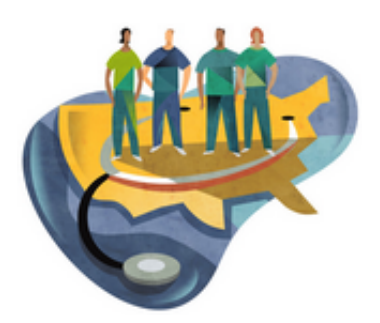

[Startseite](http://www.imed-komm.eu/) > Im Zentrum des Interesses: die Patientenkommunikation

# Im Zentrum des Interesses: die Patientenkommunikation

Kurs: Übungen zur Patientenkommunikation Einheit: 01

Alle Übungen öffnen sich in einem neuen Fenster. Achten Sie auf Hinweise eines eventuell vorhandenen Popup-Blockers auf Ihrem Computer.

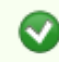

 $\bullet$ 

Übung 1: Hörtext

Hören Sie den folgenden Text. Sie können ihn [hier](http://www.imed-komm.eu/sites/default/files/uebungen/001.pdf)  $[1]$  auch lesen.

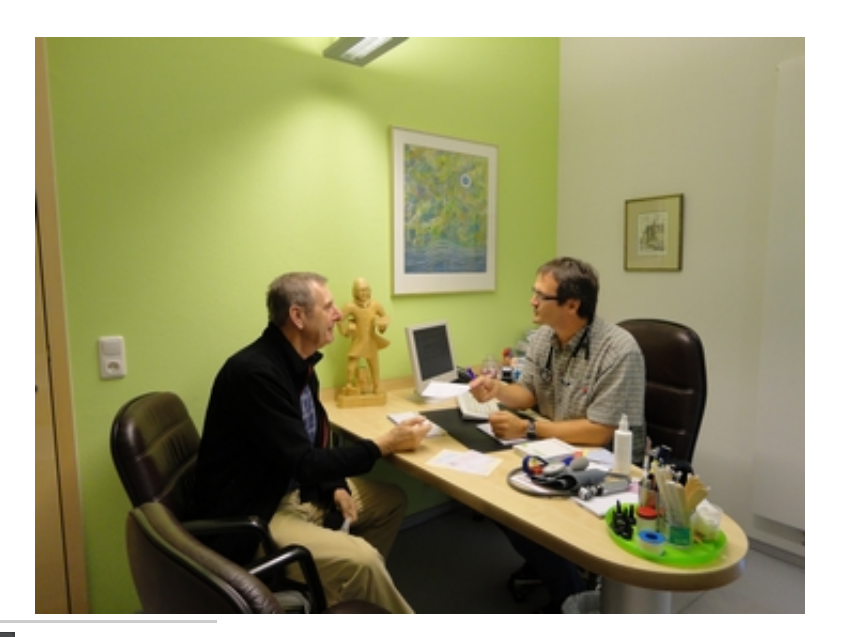

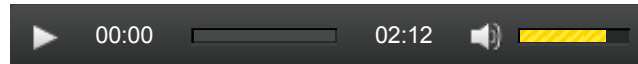

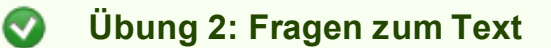

Klicken Sie hier, um die Übung [anzuzeigen.](http://www.imed-komm.eu/uebungen/patientenkommunikation/001/001-2.htm) [2]

Übung 3: Lückentext

Klicken Sie hier, um die Übung [anzuzeigen.](http://www.imed-komm.eu/uebungen/patientenkommunikation/001/001-3.htm) [3]

Übung 4: Zusammengesetzte Wörter

## ► Zurück zum [Inhaltsverzeichnis](http://www.imed-komm.eu/selbsttests_patientenkommunikation) [5]

### Dateianlagen:

**[Hörtext](http://www.imed-komm.eu/sites/default/files/uebungen/001.pdf) zur Übung [1]** 

Quelladresse: http://www.imed-komm.eu/node/487

- [1] http://www.imed-komm.eu/sites/default/files/uebungen/001.pdf
- [2] http://www.imed-komm.eu/uebungen/patientenkommunikation/001/001-2.htm
- [3] http://www.imed-komm.eu/uebungen/patientenkommunikation/001/001-3.htm
- [4] http://www.imed-komm.eu/uebungen/patientenkommunikation/001/001-4.htm
- [5] http://www.imed-komm.eu/selbsttests\_patientenkommunikation

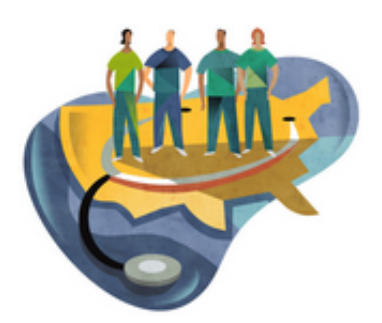

[Startseite](http://www.imed-komm.eu/) > Patientenkommunikationstest

# Patientenkommunikationstest

Kurs: Übungen zur Patientenkommunikation Einheit: 02

Alle Übungen öffnen sich in einem neuen Fenster. Achten Sie auf Hinweise eines eventuell vorhandenen Popup-Blockers auf Ihrem Computer.

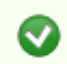

Übung 1: Textverständnis

Bitte lesen Sie den folgenden Text und beantworten Sie danach die Fragen zum Text.

Klicken Sie hier, um den Text [anzuzeigen.](http://www.imed-komm.eu/sites/default/files/uebungen/PK-002.pdf) [1] Klicken Sie hier, um die Übung [anzuzeigen.](http://www.imed-komm.eu/uebungen/patientenkommunikation/002/002-1.htm) [2]

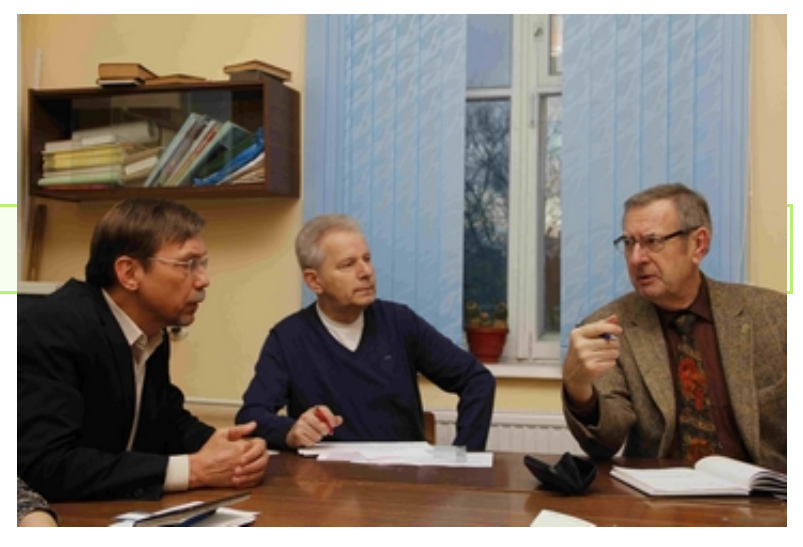

Übung 2: Lückentext

Hören Sie sich den folgenden Text an und rekonstruieren Sie ihn danach, d.h. setzen Sie die Wörter in die Lücken.

00:00 04:45 $\blacksquare$ 

Klicken Sie hier, um die Übung [anzuzeigen.](http://www.imed-komm.eu/uebungen/patientenkommunikation/002/002-2.htm) [3]

► Zurück zum [Inhaltsverzeichnis](http://www.imed-komm.eu/selbsttests_patientenkommunikation) [4]

### Dateianlagen:

Text zur [Übung](http://www.imed-komm.eu/sites/default/files/uebungen/PK-002.pdf) 1 [1]  $\blacktriangleleft$ 

Quelladresse: http://www.imed-komm.eu/node/488

- [1] http://www.imed-komm.eu/sites/default/files/uebungen/PK-002.pdf
- [2] http://www.imed-komm.eu/uebungen/patientenkommunikation/002/002-1.htm
- [3] http://www.imed-komm.eu/uebungen/patientenkommunikation/002/002-2.htm
- [4] http://www.imed-komm.eu/selbsttests\_patientenkommunikation

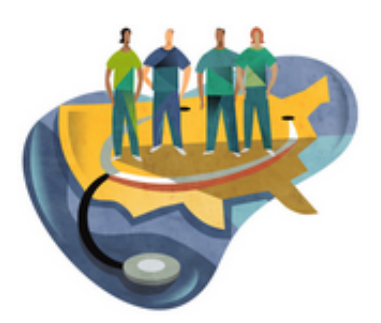

[Startseite](http://www.imed-komm.eu/) > Patientenkommunikation in der Praxis 1

# Patientenkommunikation in der Praxis 1

Kurs: Übungen zur Patientenkommunikation Einheit: 03

Alle Übungen öffnen sich in einem neuen Fenster. Achten Sie auf Hinweise eines eventuell vorhandenen Popup-Blockers auf Ihrem Computer.

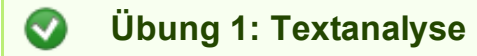

Sehen Sie sich das Video Physiotherapie an.

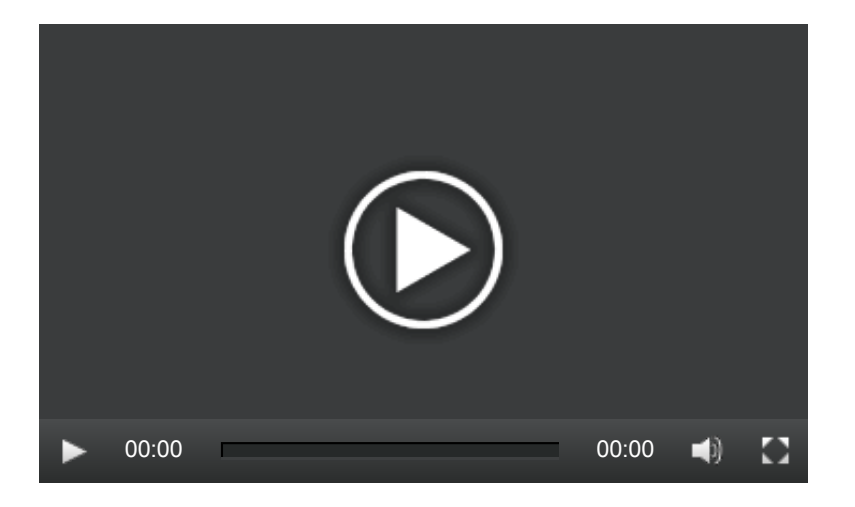

Klicken Sie hier, um die Übung [anzuzeigen.](http://www.imed-komm.eu/uebungen/patientenkommunikation/003/003a.htm) [1]

Übung 2: Wortmix  $\bullet$ 

Bringen Sie die einzelnen Wörter in die richtige Reihenfolge.

Klicken Sie hier, um die Übung [anzuzeigen.](http://www.imed-komm.eu/uebungen/patientenkommunikation/003/003b1.htm) [2]

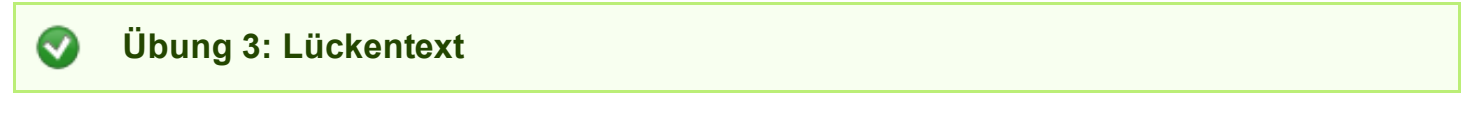

Schreiben Sie Konjunktionen in die Lücken.

Klicken Sie hier, um die Übung [anzuzeigen.](http://www.imed-komm.eu/uebungen/patientenkommunikation/003/003c.htm) [3]

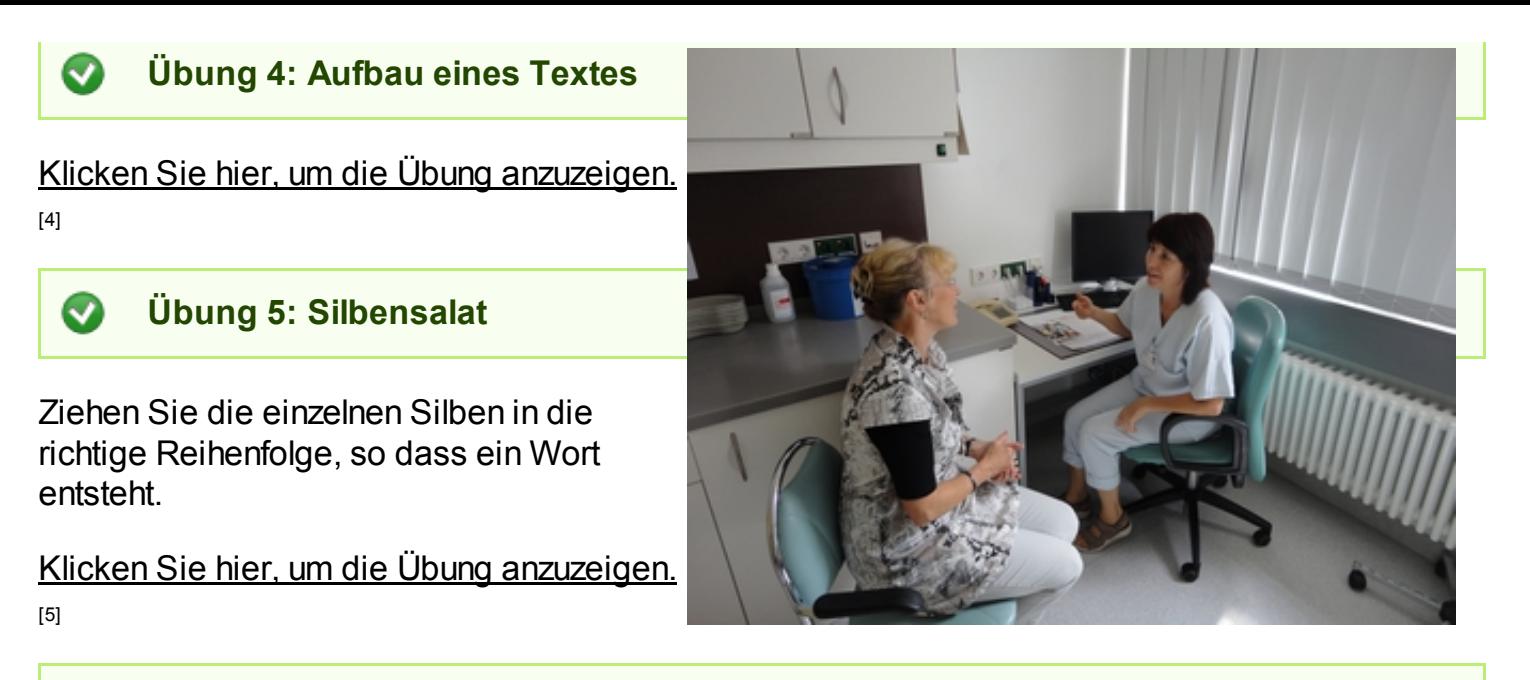

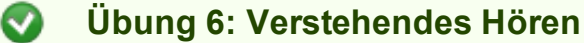

Hören Sie sich das aufgezeichnete Telefonat an und bearbeiten Sie sodann die Übung.

00:00 00:00 $\blacktriangleleft$ 

Klicken Sie hier, um die Übung [anzuzeigen.](http://www.imed-komm.eu/uebungen/patientenkommunikation/003/003f.htm) [6]

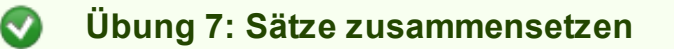

Klicken Sie hier, um die Übung [anzuzeigen.](http://www.imed-komm.eu/uebungen/patientenkommunikation/003/003g.htm) [7]

► Zurück zum [Inhaltsverzeichnis](http://www.imed-komm.eu/selbsttests_patientenkommunikation) [8]

Quelladresse: http://www.imed-komm.eu/node/484

- [1] http://www.imed-komm.eu/uebungen/patientenkommunikation/003/003a.htm
- [2] http://www.imed-komm.eu/uebungen/patientenkommunikation/003/003b1.htm
- [3] http://www.imed-komm.eu/uebungen/patientenkommunikation/003/003c.htm
- [4] http://www.imed-komm.eu/uebungen/patientenkommunikation/003/003d.htm
- [5] http://www.imed-komm.eu/uebungen/patientenkommunikation/003/003e1.htm
- [6] http://www.imed-komm.eu/uebungen/patientenkommunikation/003/003f.htm
- [7] http://www.imed-komm.eu/uebungen/patientenkommunikation/003/003g.htm
- [8] http://www.imed-komm.eu/selbsttests\_patientenkommunikation

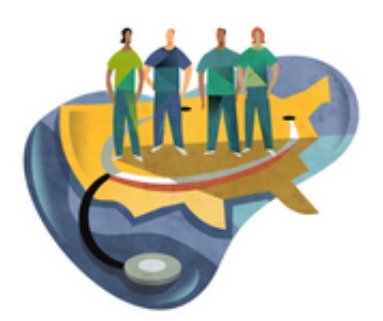

[Startseite](http://www.imed-komm.eu/) > Patientenkommunikation in der Praxis 2

# Patientenkommunikation in der Praxis 2

Kurs: Übungen zur Patientenkommunikation Einheit: 04

Alle Übungen öffnen sich in einem neuen Fenster. Achten Sie auf Hinweise eines eventuell vorhandenen Popup-Blockers auf Ihrem Computer.

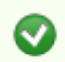

Übung 1: Hörverstehen

Sehen Sie sich das Video Physiotherapie 2 an. Sie können das verschriftlichte Gespräch auch [hier](http://www.imed-komm.eu/sites/default/files/uebungen/PK-004.pdf) [1] lesen.

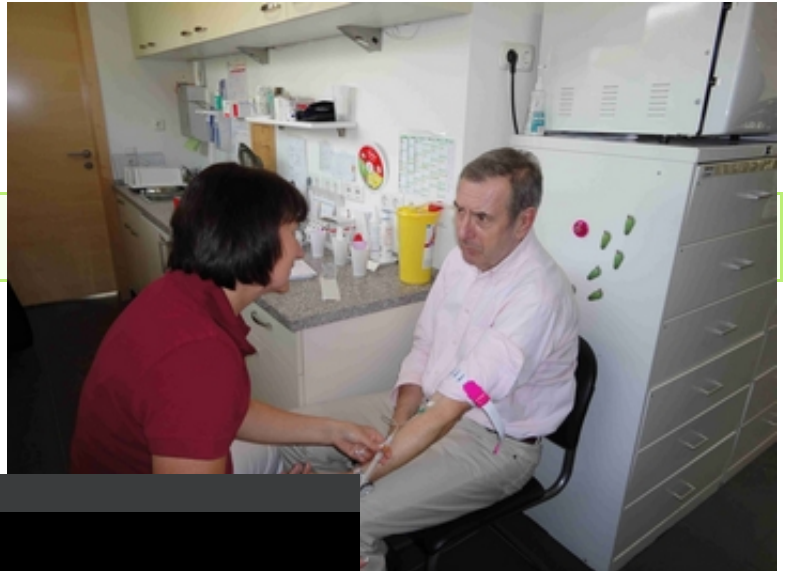

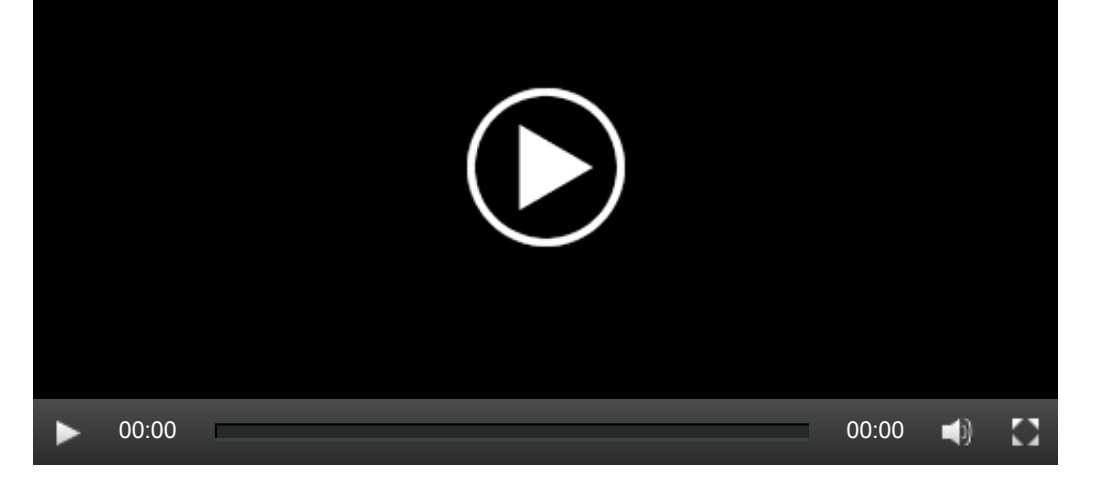

Klicken Sie hier, um die Übung [anzuzeigen.](http://www.imed-komm.eu/uebungen/patientenkommunikation/004/004-1.htm) [2]

Übung 2: Zuordnungsübung  $\bullet$ 

Klicken Sie hier, um die Übung [anzuzeigen.](http://www.imed-komm.eu/uebungen/patientenkommunikation/004/004-2.htm) [3]

Bitte sprechen Sie die Aussagen der Ärztin nach; anschließend hören Sie die Aussage noch einmal.

Klicken Sie hier, um die Aussagen der Ärztin [anzuzeigen.](http://www.imed-komm.eu/sites/default/files/uebungen/PK-004-3.pdf) [4]

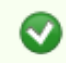

Ø

### Übung 4: Textverständnis

Klicken Sie hier, um die Übung [anzuzeigen.](http://www.imed-komm.eu/uebungen/patientenkommunikation/004/004-4a.htm) [5]

## Übung 5: Text vervollständigen

Klicken Sie hier, um die Übung [anzuzeigen.](http://www.imed-komm.eu/uebungen/patientenkommunikation/004/004-5.htm) [6]

► Zurück zum [Inhaltsverzeichnis](http://www.imed-komm.eu/selbsttests_patientenkommunikation) [7]

### Dateianlagen:

- [Hörtext](http://www.imed-komm.eu/sites/default/files/uebungen/PK-004.pdf) zur Einheit [1]
- $\Box$  Text zur [Übung](http://www.imed-komm.eu/sites/default/files/uebungen/PK-004-3.pdf) 3 [4]

#### Quelladresse: http://www.imed-komm.eu/node/489

- [1] http://www.imed-komm.eu/sites/default/files/uebungen/PK-004.pdf
- [2] http://www.imed-komm.eu/uebungen/patientenkommunikation/004/004-1.htm
- [3] http://www.imed-komm.eu/uebungen/patientenkommunikation/004/004-2.htm
- [4] http://www.imed-komm.eu/sites/default/files/uebungen/PK-004-3.pdf
- [5] http://www.imed-komm.eu/uebungen/patientenkommunikation/004/004-4a.htm
- [6] http://www.imed-komm.eu/uebungen/patientenkommunikation/004/004-5.htm
- [7] http://www.imed-komm.eu/selbsttests\_patientenkommunikation

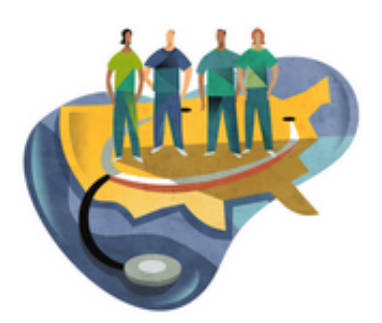

[Startseite](http://www.imed-komm.eu/) > Fragen in der Patientenkommunikation

# Fragen in der Patientenkommunikation

Kurs: Übungen zur Patientenkommunikation Einheit: 05

Alle Übungen öffnen sich in einem neuen Fenster. Achten Sie auf Hinweise eines eventuell vorhandenen Popup-Blockers auf Ihrem Computer.

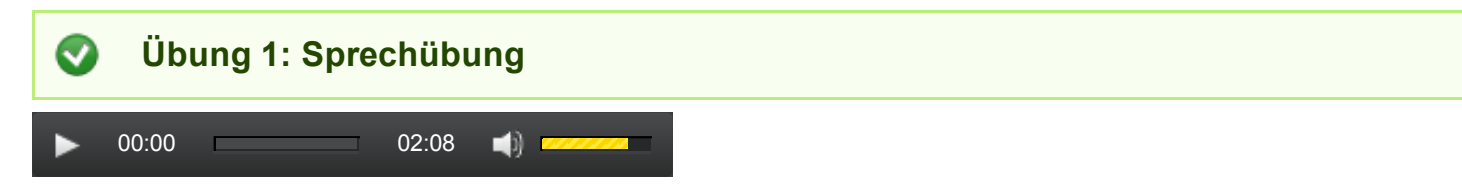

Bitte sprechen Sie die Fragen nach; anschließend hören Sie die Frage noch einmal.

- 1. Wie heißen Sie?
- 2. Wie geht es Ihnen?
- 3. Was für einen Beruf üben Sie aus?
- 4. Was machen Sie beruflich?
- 5. Wie kann ich Ihnen behilflich sein?
- 6. Wie kann ich Ihnen helfen?
- 7. Wann haben Sie das zum ersten Mal bemerkt?
- 8. Wann haben die Symptome angefangen?
- 9. Haben Sie noch weitere Beschwerden?
- 10. Welche Medikamente nehmen Sie?
- 11. Wer hat Ihnen diese Medikamente verschrieben?
- 12. Tut es hier weh?
- 13. Wogegen sind Sie allergisch?
- 14. Gibt es jemanden in Ihrer Familie, der die gleichen Probleme hat?

## Übung 2: Fragen und Antworten beim Arztbesuch

Klicken Sie hier, um die Übung [anzuzeigen.](http://www.imed-komm.eu/uebungen/patientenkommunikation/005/005-2.htm) [1]

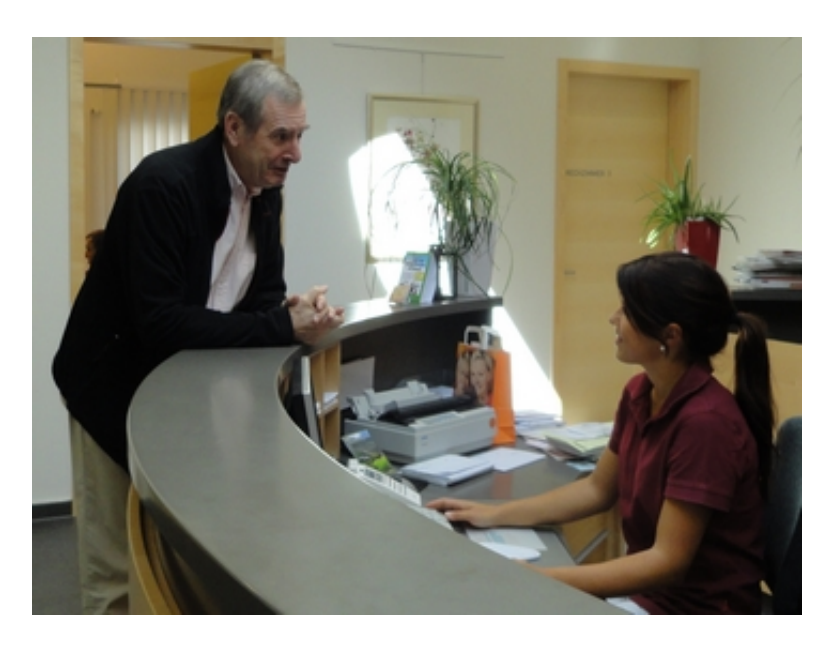

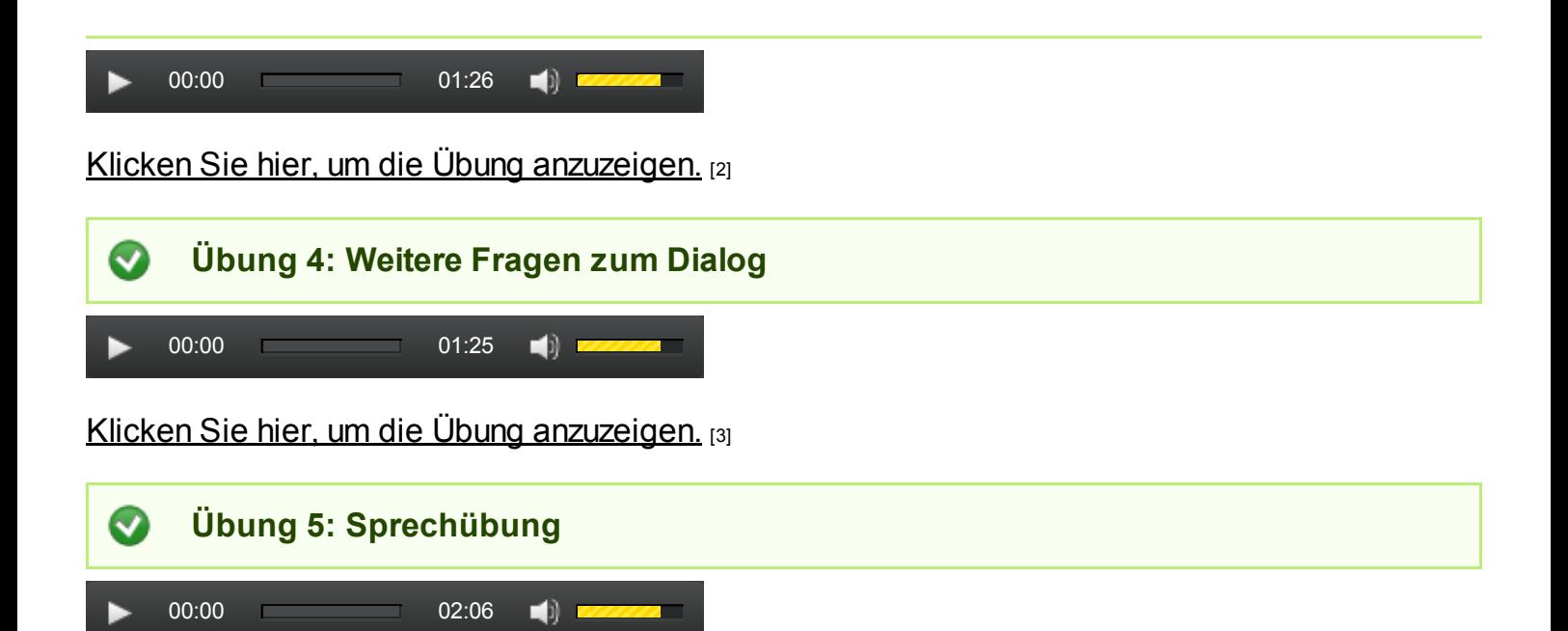

Sprechen Sie die Frage der Ärztin nach und hören Sie sich dann die Antwort des Patienten an. Klicken Sie hier, um den Dialog [anzuzeigen.](http://www.imed-komm.eu/sites/default/files/uebungen/PK-005-5.pdf) [4]

► Zurück zum [Inhaltsverzeichnis](http://www.imed-komm.eu/selbsttests_patientenkommunikation) [5]

### Dateianlagen:

[Sprechtext](http://www.imed-komm.eu/sites/default/files/uebungen/PK-005-5.pdf) Übung  $5$  [4]

Quelladresse: http://www.imed-komm.eu/node/492

- [1] http://www.imed-komm.eu/uebungen/patientenkommunikation/005/005-2.htm
- [2] http://www.imed-komm.eu/uebungen/patientenkommunikation/005/005-3.htm
- [3] http://www.imed-komm.eu/uebungen/patientenkommunikation/005/005-4.htm
- [4] http://www.imed-komm.eu/sites/default/files/uebungen/PK-005-5.pdf
- [5] http://www.imed-komm.eu/selbsttests\_patientenkommunikation

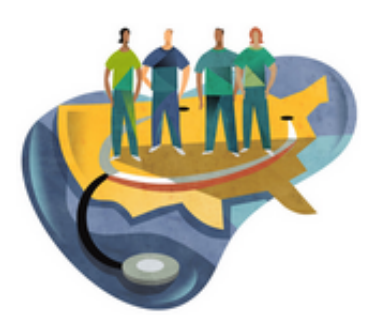

[Startseite](http://www.imed-komm.eu/) > Anweisungen und Bitten in der Patientenkommunikation

# Anweisungen und Bitten in der Patientenkommunikation

Kurs: Übungen zur Patientenkommunikation Einheit: 06

Alle Übungen öffnen sich in einem neuen Fenster. Achten Sie auf Hinweise eines eventuell vorhandenen Popup-Blockers auf Ihrem Computer.

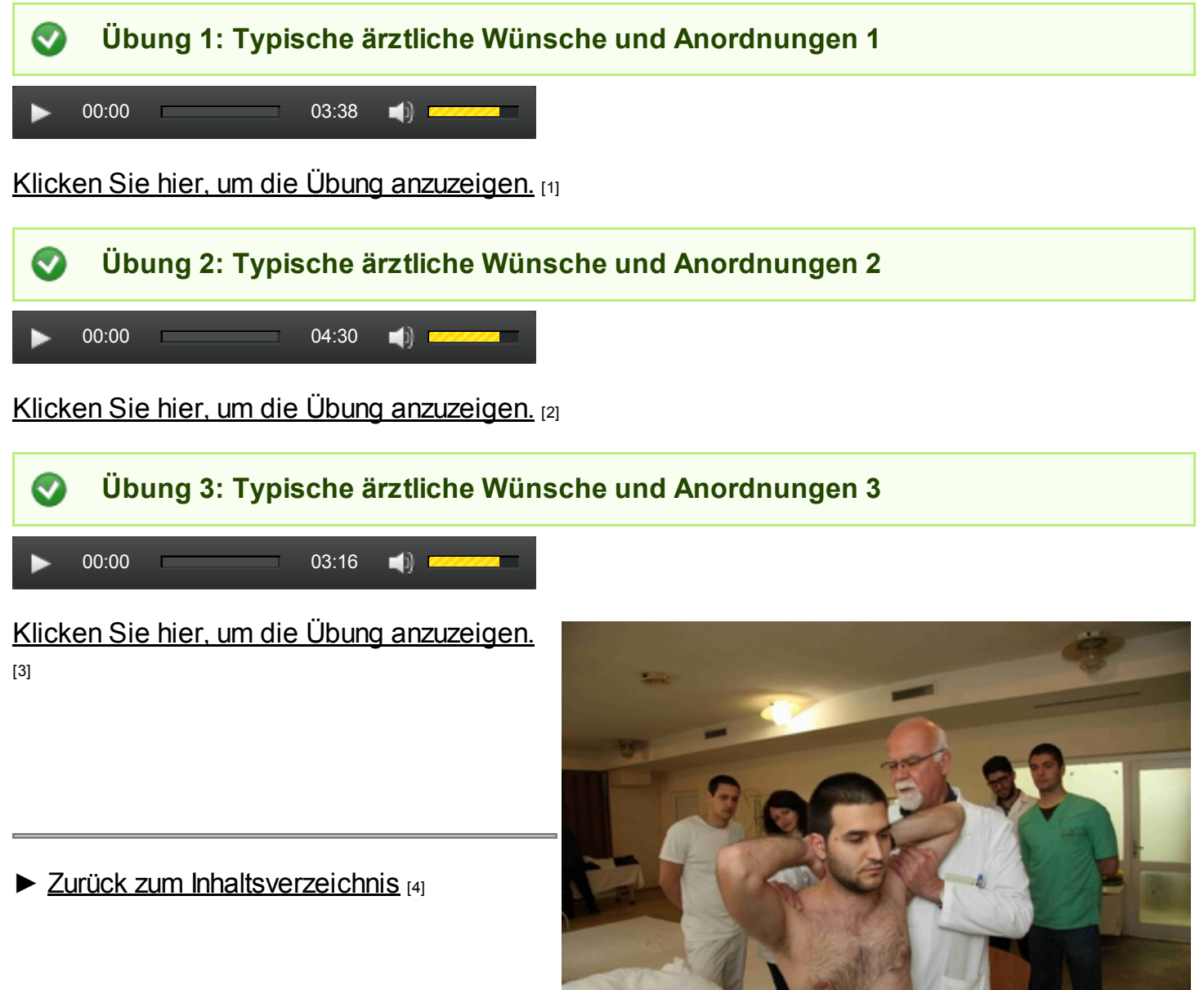

Dateianlagen:  $\overline{1}$  [Sprechtext](http://www.imed-komm.eu/sites/default/files/uebungen/PK-006-1.pdf) Übung 1 [1] [Sprechtext](http://www.imed-komm.eu/sites/default/files/uebungen/PK-006-2.pdf) Übung 2 [2]

[Sprechtext](http://www.imed-komm.eu/sites/default/files/uebungen/PK-006-3.pdf) Übung 3 [3]

Quelladresse: http://www.imed-komm.eu/node/494

- [1] http://www.imed-komm.eu/sites/default/files/uebungen/PK-006-1.pdf
- [2] http://www.imed-komm.eu/sites/default/files/uebungen/PK-006-2.pdf
- [3] http://www.imed-komm.eu/sites/default/files/uebungen/PK-006-3.pdf
- [4] http://www.imed-komm.eu/selbsttests\_patientenkommunikation

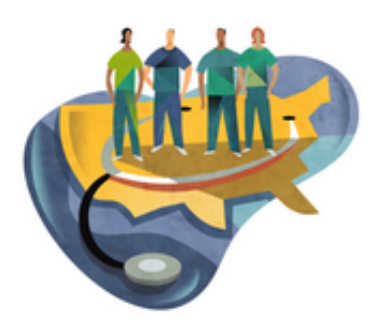

[Startseite](http://www.imed-komm.eu/) > Der Nocebo-Effekt im Patientengespräch

# Der Nocebo-Effekt im Patientengespräch

Kurs: Übungen zur Patientenkommunikation Einheit: 07

Alle Übungen öffnen sich in einem neuen Fenster. Achten Sie auf Hinweise eines eventuell vorhandenen Popup-Blockers auf Ihrem Computer.

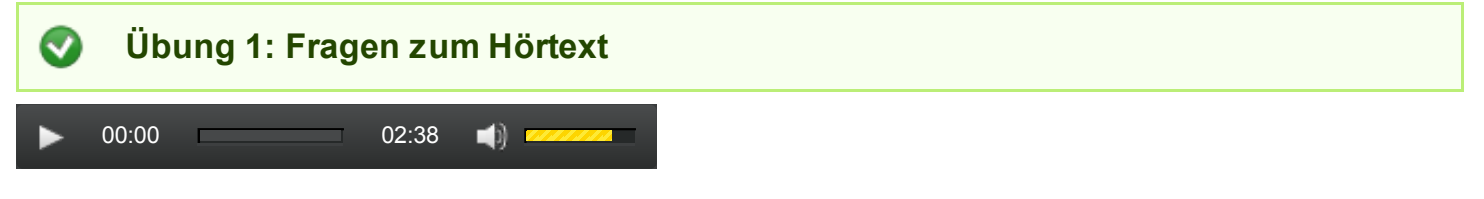

Hören Sie den Text und bearbeiten Sie sodann die Übung. Sie können den Text auch [hier](http://www.imed-komm.eu/sites/default/files/uebungen/PK-006-1_0.pdf) [1] nachlesen.

Klicken Sie hier, um die Übung [anzuzeigen.](http://www.imed-komm.eu/uebungen/patientenkommunikation/007/PK-007-1.htm) [2]

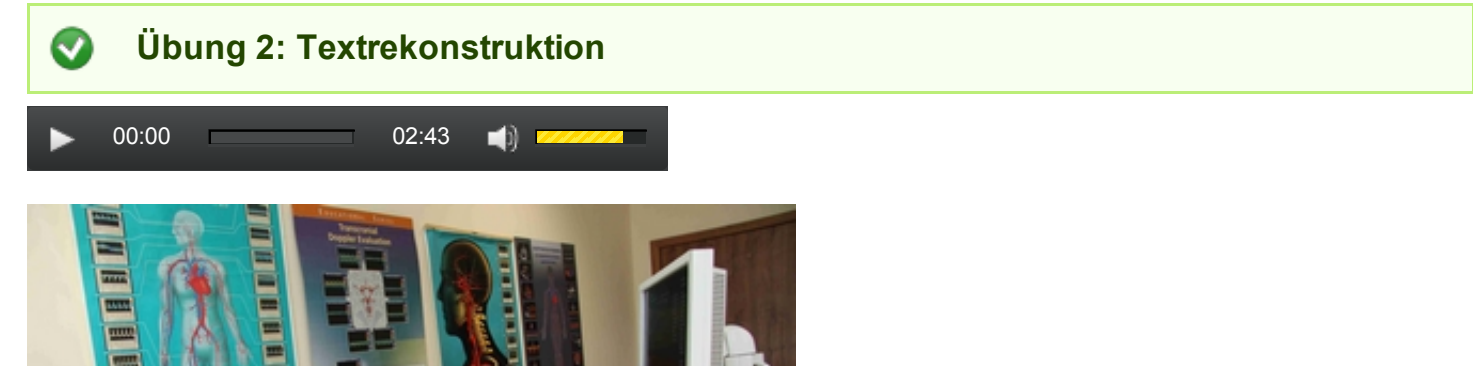

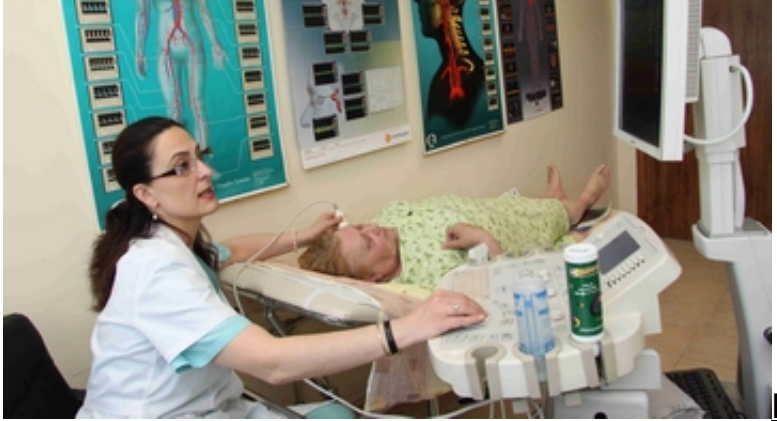

Klicken Sie hier, um die Übung [anzuzeigen.](http://www.imed-komm.eu/uebungen/patientenkommunikation/007/PK-007-2.htm) [3]

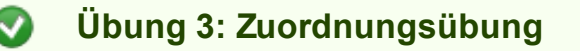

Klicken Sie hier, um die Übung [anzuzeigen.](http://www.imed-komm.eu/uebungen/patientenkommunikation/007/PK-007-3.htm) [4]

Interview im Bayerischen Rundfunk: [http://www.br.de/radio/bayern1/sendungen/am](http://www.br.de/radio/bayern1/sendungen/am-vormittag/placebo-nocebo-medikament-nebenwirkung-100.html)vormittag/placebo-nocebo-med... [5] WDR- Video: <http://www.wdr.de/mediathek/html/regional/2012/07/03/quarks-und-co.xml> [6] Youtube: <http://www.youtube.com/watch?v=KFClz0Zzm6E> [7]

► Zurück zum [Inhaltsverzeichnis](http://www.imed-komm.eu/selbsttests_patientenkommunikation) [8]

## Dateianlagen:

 $\overline{1}$  [Hörtext](http://www.imed-komm.eu/sites/default/files/uebungen/PK-006-1_0.pdf) Übung 1 [1]

Quelladresse: http://www.imed-komm.eu/node/497

- [1] http://www.imed-komm.eu/sites/default/files/uebungen/PK-006-1\_0.pdf
- [2] http://www.imed-komm.eu/uebungen/patientenkommunikation/007/PK-007-1.htm
- [3] http://www.imed-komm.eu/uebungen/patientenkommunikation/007/PK-007-2.htm
- [4] http://www.imed-komm.eu/uebungen/patientenkommunikation/007/PK-007-3.htm
- [5] http://www.br.de/radio/bayern1/sendungen/am-vormittag/placebo-nocebo-medikament-nebenwirkung-100.html
- [6] http://www.wdr.de/mediathek/html/regional/2012/07/03/quarks-und-co.xml
- [7] http://www.youtube.com/watch?v=KFClz0Zzm6E
- [8] http://www.imed-komm.eu/selbsttests\_patientenkommunikation

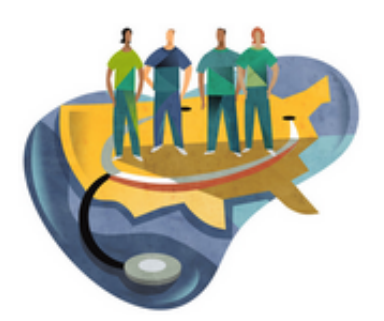

[Startseite](http://www.imed-komm.eu/) > Patiententypen – Patiententypologie

# Patiententypen – Patiententypologie

Kurs: Übungen zur Patientenkommunikation Einheit: 08

Alle Übungen öffnen sich in einem neuen Fenster. Achten Sie auf Hinweise eines eventuell vorhandenen Popup-Blockers auf Ihrem Computer.

Übung 1: Hörtext

Hören Sie den folgenden Text. Sie können ihn [hier](http://www.imed-komm.eu/sites/default/files/uebungen/PK-008-01.pdf) [1] auch lesen.

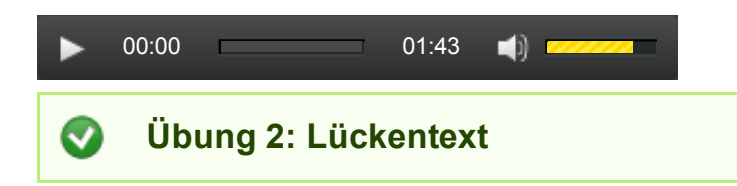

Klicken Sie hier, um die Übung [anzuzeigen.](http://www.imed-komm.eu/uebungen/patientenkommunikation/008/PK-008-02.htm) [2]

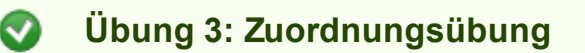

In einer Studie der Bertelsmann-Stiftung (siehe: http://www.bertelsmann[stiftung.de/cps/rde/xbcr/SID-0FA56874-EFADC808/bs...](http://www.bertelsmann-stiftung.de/cps/rde/xbcr/SID-0FA56874-EFADC808/bst/2007-12%20Marstedt%20Buitkamp%20Braun.pdf) [3]) wurden aufgrund der o.g. Dimensionen vier Patiententypen ermittelt: Gleichgültige, Arztgläubige, Arztkritische und Cotherapeuten. Ordnen Sie in der folgenden Übung jedem Typ jeweils zwei Charakteristika zu.

Klicken Sie hier, um die Übung [anzuzeigen.](http://www.imed-komm.eu/uebungen/patientenkommunikation/008/PK-008-03.htm) [4]

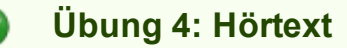

Hören Sie den folgenden Text. Sie können ihn [hier](http://www.imed-komm.eu/sites/default/files/uebungen/PK-008-04.pdf) [5] auch lesen.

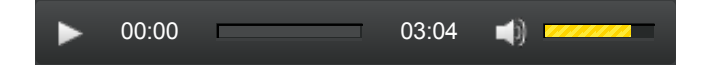

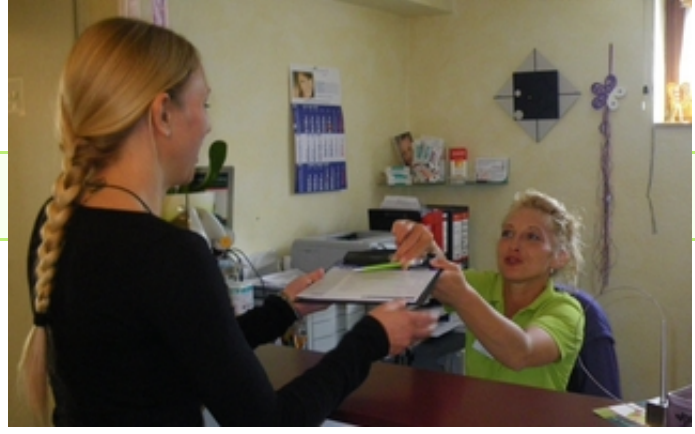

## Übung 5: Fragen zum Text

#### Klicken Sie hier, um die Übung [anzuzeigen.](http://www.imed-komm.eu/uebungen/patientenkommunikation/008/PK-008-05.htm) [6]

### Übung 6: Zuordnungsübung

Die deutsche Leberhilfe unterscheidet nach Recherchen in einem "B-Achtung" genannten Projekt fünf Patiententypen (mit gelegentlich fließenden Übergängen) hinsichtlich der Therapietreue und empfiehlt entsprechende Vorgehensweisen: der motivierte Gesundheitsbewusste, der Abgelenkte, der Therapiemüde, der Unaufgeklärte, der desinteressierte Krankheitsverweigerer.

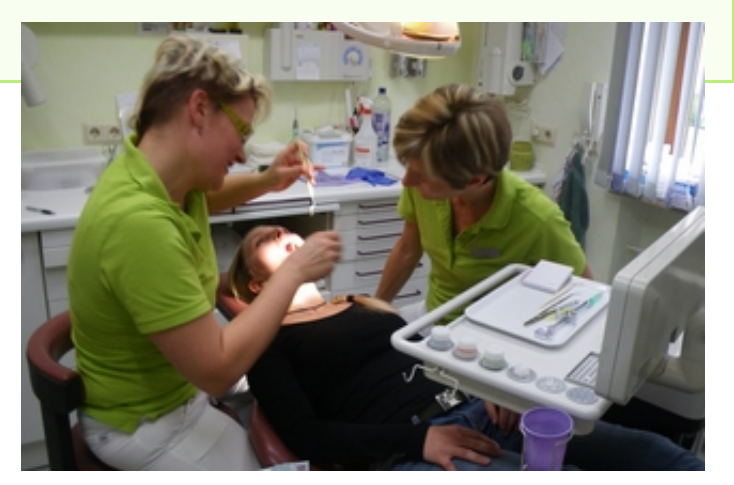

Ordnen Sie den fünf Typen die geplanten Vorgehensweisen richtig zu. Nutzen Sie dabei die Aussagen unter: [http://www.patientenpolitik.de/content/archiv/2010/mai/compliance\\_und\\_ad...](http://www.patientenpolitik.de/content/archiv/2010/mai/compliance_und_adherence/selbsthilfe/index_ger.html) [7]

Klicken Sie hier, um die Übung [anzuzeigen.](http://www.imed-komm.eu/uebungen/patientenkommunikation/008/PK-008-06.htm) [8]

### Übung 7: Textverständnis

In "Info Praxisteam" werden folgende schwierige Patiententypen unterschieden:

- Der Nörgler
- Der Besserwisser
- Der Angsthase
- Kinder und Jugendliche
- Ältere und Hilfsbedürftige
- Bekannte des Chefs

Bitte lesen Sie u. U. den Text unter (http://www.medkomm.de/info[praxisteam\\_new/2007/02/6.php](http://www.medkomm.de/info-praxisteam_new/2007/02/6.php) [9]) und beantworten Sie danach die Fragen unten.

Klicken Sie hier, um die Übung [anzuzeigen.](http://www.imed-komm.eu/uebungen/patientenkommunikation/008/PK-008-07.htm) [10]

Übung 8: Hörtext

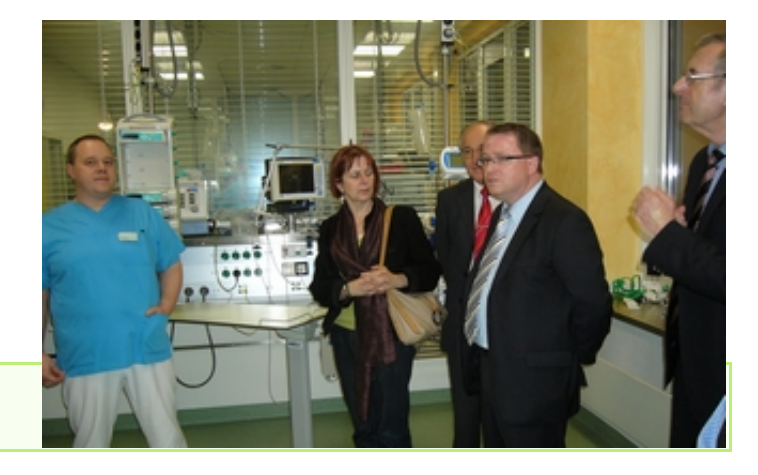

Hören Sie den folgenden Text. Sie können ihn [hier](http://www.imed-komm.eu/sites/default/files/uebungen/PK-008-08.pdf) [11] auch lesen.

00:00 01:13 $\Box$ 

Übung 9: Zuordnungsübung

Klicken Sie hier, um die Übung [anzuzeigen.](http://www.imed-komm.eu/uebungen/patientenkommunikation/008/PK-008-09.htm) [12]

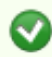

Hören Sie den folgenden Text. Sie können ihn [hier](http://www.imed-komm.eu/sites/default/files/uebungen/PK-008-10.pdf) [13] auch lesen.

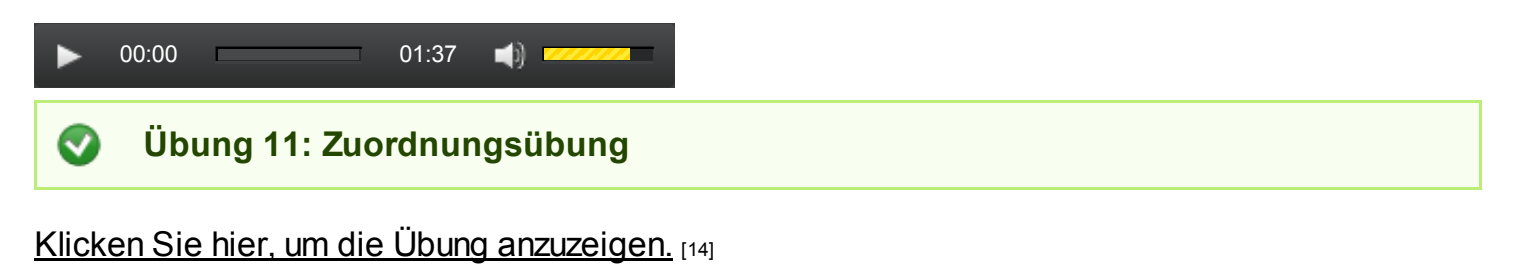

 $\bullet$ Übung 12: Hörtext

Hören Sie den folgenden Text. Sie können ihn [hier](http://www.imed-komm.eu/sites/default/files/uebungen/PK-008-12.pdf) [15] auch lesen.

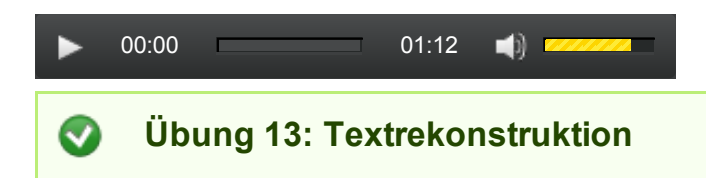

Hören Sie den Text und rekonstruieren Sie ihn, indem Sie Wörter richtig in den Text setzen.

Klicken Sie hier, um die Übung [anzuzeigen.](http://www.imed-komm.eu/uebungen/patientenkommunikation/008/PK-008-13.htm) [16]

► Zurück zum [Inhaltsverzeichnis](http://www.imed-komm.eu/selbsttests_patientenkommunikation) [17]

## Dateianlagen:

- [Hörtext](http://www.imed-komm.eu/sites/default/files/uebungen/PK-008-01.pdf) zur Übung 1 [1]
- [Hörtext](http://www.imed-komm.eu/sites/default/files/uebungen/PK-008-04.pdf) zur Übung 4 [5]
- [Hörtext](http://www.imed-komm.eu/sites/default/files/uebungen/PK-008-08.pdf) zur Übung 8 [11]
- [Hörtext](http://www.imed-komm.eu/sites/default/files/uebungen/PK-008-10.pdf) zur Übung 10 [13]  $\boldsymbol{\mathcal{A}}$
- [Hörtext](http://www.imed-komm.eu/sites/default/files/uebungen/PK-008-12.pdf) zur Übung 12 [15]

Quelladresse: http://www.imed-komm.eu/node/632

- [1] http://www.imed-komm.eu/sites/default/files/uebungen/PK-008-01.pdf
- [2] http://www.imed-komm.eu/uebungen/patientenkommunikation/008/PK-008-02.htm
- [3] http://www.bertelsmann-stiftung.de/cps/rde/xbcr/SID-0FA56874-EFADC808/bst/2007-
- 12%20Marstedt%20Buitkamp%20Braun.pdf
- [4] http://www.imed-komm.eu/uebungen/patientenkommunikation/008/PK-008-03.htm
- [5] http://www.imed-komm.eu/sites/default/files/uebungen/PK-008-04.pdf
- [6] http://www.imed-komm.eu/uebungen/patientenkommunikation/008/PK-008-05.htm
- [7] http://www.patientenpolitik.de/content/archiv/2010/mai/compliance\_und\_adherence/selbsthilfe/index\_ger.html
- [8] http://www.imed-komm.eu/uebungen/patientenkommunikation/008/PK-008-06.htm
- [9] http://www.medkomm.de/info-praxisteam\_new/2007/02/6.php
- [10] http://www.imed-komm.eu/uebungen/patientenkommunikation/008/PK-008-07.htm
- [11] http://www.imed-komm.eu/sites/default/files/uebungen/PK-008-08.pdf
- [12] http://www.imed-komm.eu/uebungen/patientenkommunikation/008/PK-008-09.htm
- [13] http://www.imed-komm.eu/sites/default/files/uebungen/PK-008-10.pdf
- [14] http://www.imed-komm.eu/uebungen/patientenkommunikation/008/PK-008-11.htm
- [15] http://www.imed-komm.eu/sites/default/files/uebungen/PK-008-12.pdf
- [16] http://www.imed-komm.eu/uebungen/patientenkommunikation/008/PK-008-13.htm
- [17] http://www.imed-komm.eu/selbsttests\_patientenkommunikation

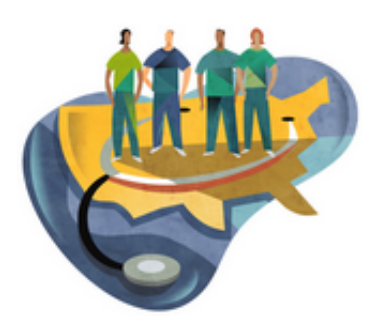

[Startseite](http://www.imed-komm.eu/) > Präsenzübungen zur Patientenkommunikation

# Präsenzübungen zur Patientenkommunikation

Kurs: Übungen zur Patientenkommunikation Einheit: 09

Übung 9.01: Im Zentrum des Interesses: die [Patientenkommunikation](http://www.imed-komm.eu/node/636) [1]

- Übung 9.02: [Patientenkommunikationstest](http://www.imed-komm.eu/node/637) [2]
- Übung 9.03: [Patientenkommunikation](http://www.imed-komm.eu/node/638) in der Praxis 1 [3]
- Übung 9.04: [Patientenkommunikation](http://www.imed-komm.eu/node/639) in der Praxis 2 [4]
- Übung 9.05: Fragen in der [Patientenkommunikation](http://www.imed-komm.eu/node/640) [5]
- Übung 9.06: Anweisungen und Bitten in der [Patientenkommunikation](http://www.imed-komm.eu/node/641) [6]
- Übung 9.07: Der Nocebo-Effekt im [Patientengespräch](http://www.imed-komm.eu/node/642) [7]
- Übung 9.08: Patiententypen [Patiententypologie](http://www.imed-komm.eu/node/643) [8]
- Übung 9.09: [Unterschiede](http://www.imed-komm.eu/node/644) zwischen Kulturen [9]
- Übung 9.10: [Komponenten](http://www.imed-komm.eu/node/645) interkultureller Kompetenz [10]
- Übung 9.11: Deutsche [Kulturstandards](http://www.imed-komm.eu/node/646) [11]
- Übung 9.12: Interkulturelle Hotspots/Rich Points im [Arzt-Patientengespräch](http://www.imed-komm.eu/node/647) [12]
- Übung 9.13: [Meinungen](http://www.imed-komm.eu/node/648) über Deutsche [13]
- Übung 9.14: Regionale [Unterschiede](http://www.imed-komm.eu/node/649) in Deutschland [14]
- Übung 9.15: [Integrationsprobleme](http://www.imed-komm.eu/node/650) in Deutschland [15]
- Übung 9.16: Ursachen für eine [erfolgreiche](http://www.imed-komm.eu/node/651) oder erfolglose Integration [16]
- Übung 9.17: Wege der [Integrationspolitik](http://www.imed-komm.eu/node/652) [17]
- Übung 9.18: Fallbeispiele aus der [Behördenkommunikation](http://www.imed-komm.eu/node/653) mit Migranten [18]

## ► Zurück zur [Übersicht](http://www.imed-komm.eu/selbsttests_patientenkommunikation) [19]

Quelladresse: http://www.imed-komm.eu/node/634

- [1] http://www.imed-komm.eu/node/636
- [2] http://www.imed-komm.eu/node/637
- [3] http://www.imed-komm.eu/node/638
- [4] http://www.imed-komm.eu/node/639
- [5] http://www.imed-komm.eu/node/640
- [6] http://www.imed-komm.eu/node/641
- [7] http://www.imed-komm.eu/node/642
- [8] http://www.imed-komm.eu/node/643
- [9] http://www.imed-komm.eu/node/644
- [10] http://www.imed-komm.eu/node/645
- [11] http://www.imed-komm.eu/node/646
- [12] http://www.imed-komm.eu/node/647
- [13] http://www.imed-komm.eu/node/648
- [14] http://www.imed-komm.eu/node/649
- [15] http://www.imed-komm.eu/node/650
- [16] http://www.imed-komm.eu/node/651
- [17] http://www.imed-komm.eu/node/652
- [18] http://www.imed-komm.eu/node/653
- [19] http://www.imed-komm.eu/selbsttests\_patientenkommunikation

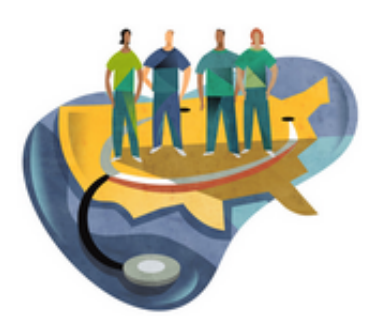

[Startseite](http://www.imed-komm.eu/) > Grundlagen der mündlichen Kommunikation

# Grundlagen der mündlichen Kommunikation

Kurs: Übungen zur Patientenkommunikation Einheit: 10

Alle Übungen öffnen sich in einem neuen Fenster. Achten Sie auf Hinweise eines eventuell vorhandenen Popup-Blockers auf Ihrem Computer.

Übung 10.01: Sprache im [Management](http://www.mig-komm.eu/node/303) [1]

- Übung 10.02: Moderne [Kommunikationstechnologien](http://www.mig-komm.eu/node/342) [2]
- Übung 10.03: Vorbereitung von [Besprechungen](http://www.mig-komm.eu/node/478) und Verhandlungen [3]
- Übung 10.04: Ablauf von [Besprechungen](http://www.mig-komm.eu/node/479) und Verhandlungen [4]
- Übung 10.05: [Unterschiede](http://www.mig-komm.eu/node/480) zwischen Moderation und Führung [5]
- Übung 10.06: [Gesprächssteuerung](http://www.mig-komm.eu/node/483) [6]
- Übung 10.07: Die 4 Seiten einer [Nachricht](http://www.mig-komm.eu/node/505) [7]
- Übung 10.08: [Körpersprache](http://www.mig-komm.eu/node/506) und Stimme [8]
- Übung 10.09: Die [richtigen](http://www.mig-komm.eu/node/509) Fragen stellen [9]
- Übung 10.10: Produkte, Prozesse und Begriffe gut [verständlich](http://www.mig-komm.eu/node/510) erklären [10]
- Übung 10.11: [Ausspracheregeln](http://www.mig-komm.eu/node/511) des Deutschen [11]
- Übung 10.12: Grundlagen des [Überzeugens](http://www.mig-komm.eu/system/files/3.2.%20Grundlagen%20des%20Ueberzeugens.pdf) [12]
- Übung 10.13: Grundsätze einer guten [Aussprache](http://www.mig-komm.eu/system/files/4.3.%20Grundsaetze%20einer%20guten%20Aussprache%20um%20Deutschen.pdf) im Deutschen [13]
- Übung 10.14: Grundsätze des [Präsentierens](http://www.mig-komm.eu/system/files/3.3.%20Grundsaetze%20des%20Praesentierens.pdf) [14]
- Übung 10.15: Checkliste zum [Präsentieren](http://www.mig-komm.eu/system/files/3.4.%20Checkliste%20zum%20Praesentieren.pdf) [15]

### ► Zurück zur [Übersicht](http://www.imed-komm.eu/selbsttests_patientenkommunikation) [16]

Quelladresse: http://www.imed-komm.eu/node/635

- [1] http://www.mig-komm.eu/node/303
- [2] http://www.mig-komm.eu/node/342
- [3] http://www.mig-komm.eu/node/478
- [4] http://www.mig-komm.eu/node/479
- [5] http://www.mig-komm.eu/node/480
- [6] http://www.mig-komm.eu/node/483
- [7] http://www.mig-komm.eu/node/505
- [8] http://www.mig-komm.eu/node/506 [9] http://www.mig-komm.eu/node/509
- [10] http://www.mig-komm.eu/node/510

[11] http://www.mig-komm.eu/node/511

[12] http://www.mig-komm.eu/system/files/3.2.%20Grundlagen%20des%20Ueberzeugens.pdf

[13] http://www.mig-

komm.eu/system/files/4.3.%20Grundsaetze%20einer%20guten%20Aussprache%20um%20Deutschen.pdf

- [14] http://www.mig-komm.eu/system/files/3.3.%20Grundsaetze%20des%20Praesentierens.pdf
- [15] http://www.mig-komm.eu/system/files/3.4.%20Checkliste%20zum%20Praesentieren.pdf
- [16] http://www.imed-komm.eu/selbsttests\_patientenkommunikation